## *The Structured Data Type Translator 'pao2ao'*

**SILKE STORP BERNARD STEPIEN**

ACT ONE is an abstract data type language that is very flexible, because it allows to define any function indepedently from any application. This advantage is unfortunatly undermined by the fact that abstract data type has to be systematically constructed from scratch, thus requiring sometimes considerable work and thus reducing its usability. Extensions to the language have never taken place due to the objectives of stability defined by the various ISO work group. Experience by various LOTOS community users has shown that some frequently used concepts should be implemented in ACT ONE in a standard way. This has resulted in several proposals [SS91] [UT92]. Both consisted in defining an extension to the language with semantics to translate these extensions into traditional ACT ONE. The following work consisted in writing a translator that would take a LOTOS specification where new Structured Data Types (SDT) are present both as definitions, but also as value expressions in actions, process instances value actualizations and guards.

There were several strategies possible. The decision to build a stand alone translator was based on several factors. Among them is the fact that several LOTOS tools exist, and a translator would have avoided to modify all of the existing tools. Also, the Structured Data type are presently experimental and are not included yet in the standard. The translator is then considered as allowing a user to reason in a higher level of abstraction independent from ACT ONE itself. In this case the resulting ACT ONE translation is considered as strictly an executable version similar to assembly language in traditional computer languages. (fig.1)

#### **FIGURE 1. Tool chain with SDT translation tool 'pao2ao'**

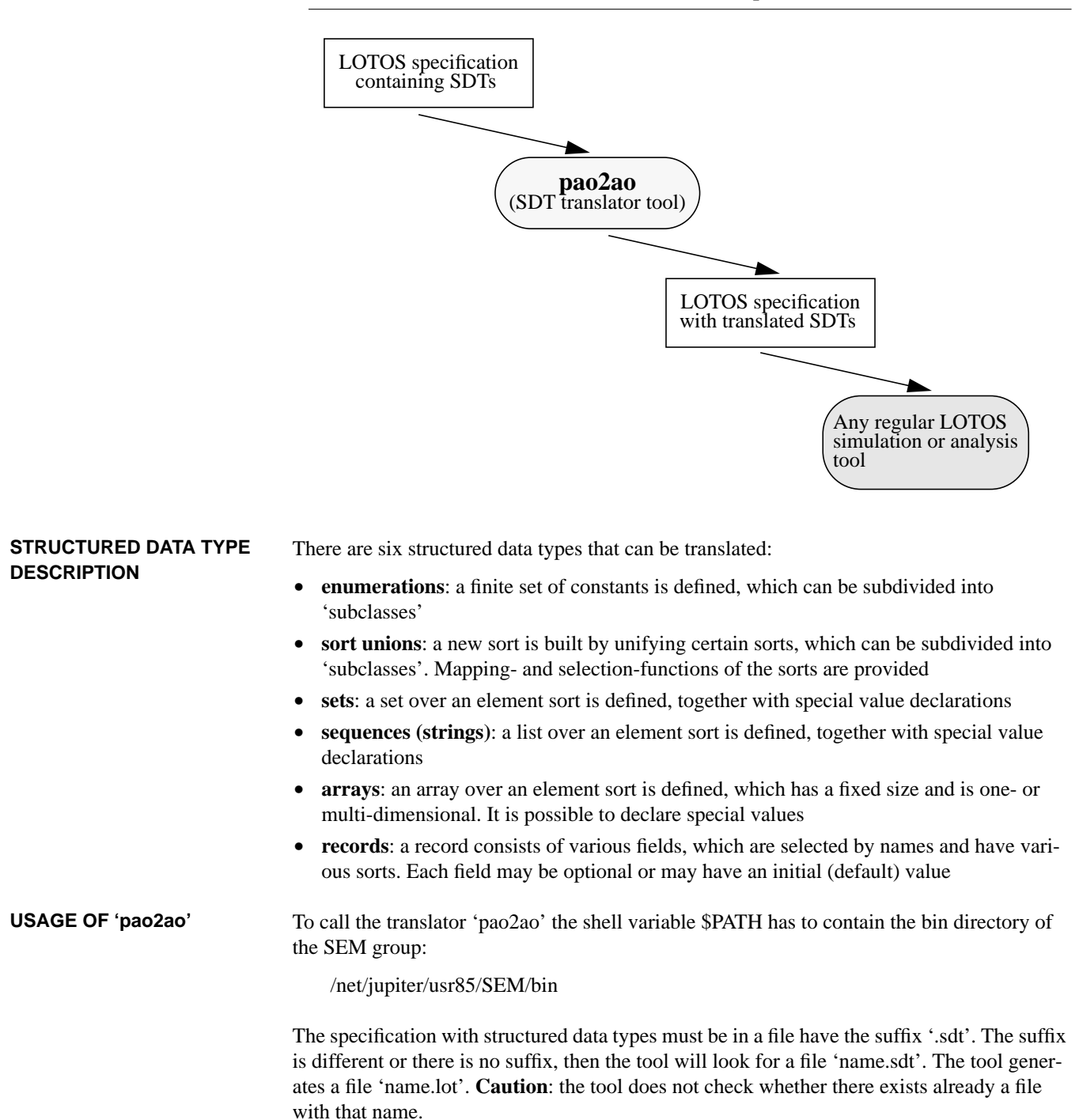

A help message, saying how the tool is called and which options are possible, can be obtained by using the '-h' option:

```
> pao2ao -hef
```
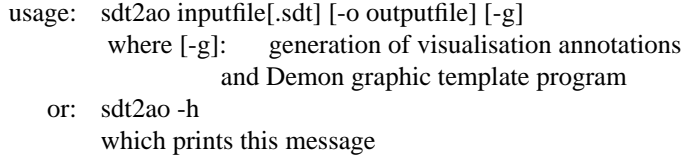

A successfull translation produces the following output. (Please notice that the file containing the specification with structured data types needs to have the suffix '.sdt'. The suffix can be omitted):

> pao2ao test

 Gesellschaft fuer Mathematik und Datenverarbeitung Forschungszentrum fuer Offene Kommunikationssysteme Structured Data Type to Act One Translator

(C) 1993

Translation of file: test.sdt starts !

 Parsing and syntax checking start ! Parsing and syntax ckecking were successful !

 Unparsing starts ! Output is written to file: 'test.lot'

Unparsing successful !

Translation of Structured Data Types was completely successful !!!

# *Interpreting Error Reports of the Static Semantic Checker*

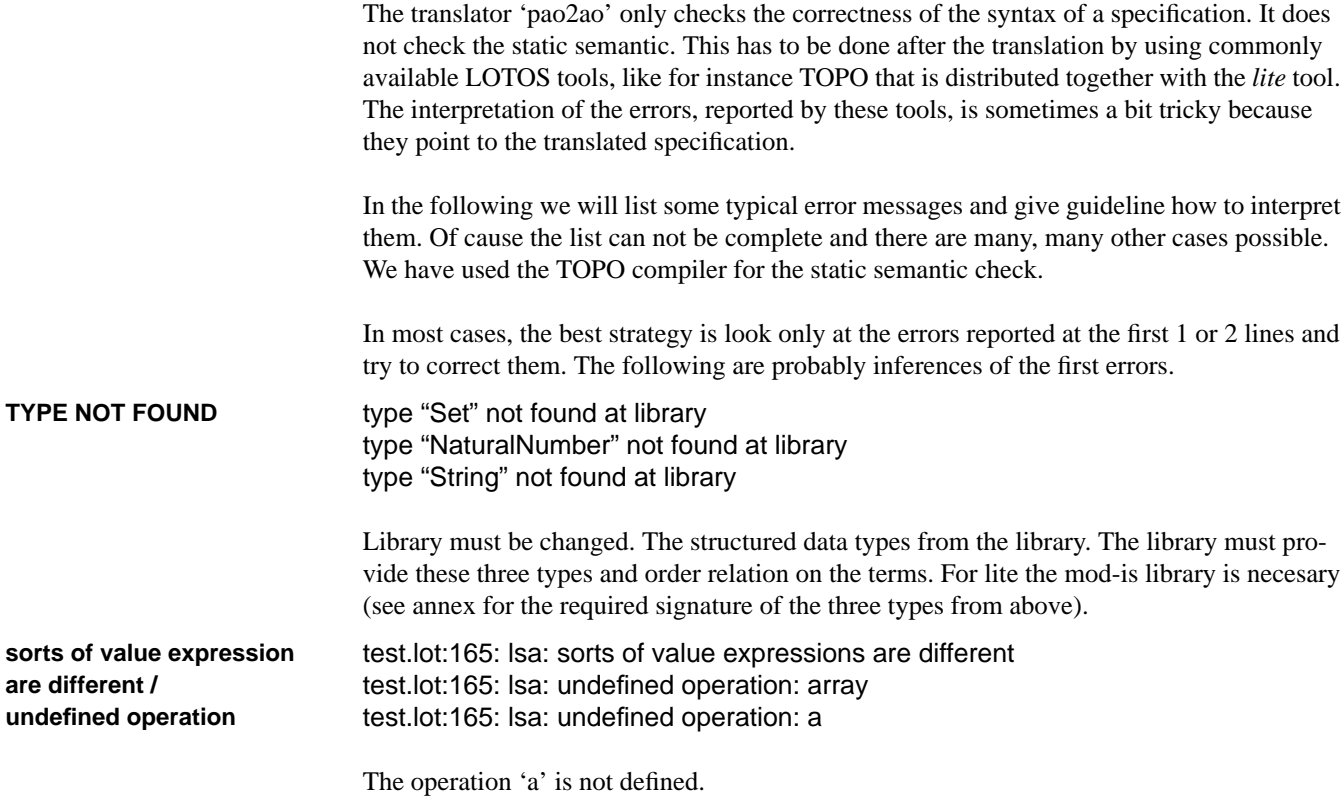

test.lot:82: lsa: sorts of value expressions are different test.lot:82: lsa: undefined operation: array

The number of arguments of the array is wrong.

ina.lot:1012: lsa: undefined operation: overlay

This message indicates that the record name might be wrong. Each record is translated into a set of record fields which is overlayed over a set of initialization values.

## *Signatures of Translated Structured Data Types*

Structured data types use four library data types from the '**mod-is**' library: String, Set, NaturalNumber, Boolean. These types are imported from the library, but only if a type is used, and no type exists in the specification that has the same name. The translator tool also generates two other types:

**1. DecimalNaturalNumber**: enrichment of 'NaturalNumber' by functions which are mapped on successors of 0 (used for the array indexes)

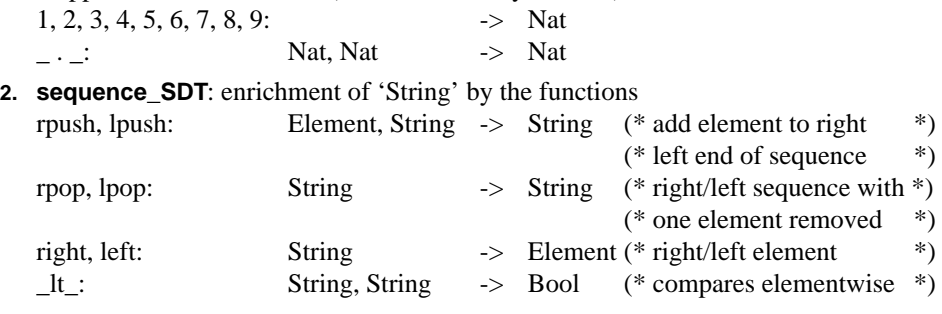

formal operation:

\_lt\_: Element, Element -> FBool

The syntax of the terms of the structured data types that can be used in the specification can be found in the values definitions of the structured data types.

#### **ENUMERATION**

The enumeration type is used to introduce a finite set of constants. The constants of an enumeration type can be used directly by their name. The constants are ordered by the sequence in which they are declared. The first one is the least. Constants are used in a specification

- **•** as **basic building elements**, which have no finer structure, like for example in the OSI environment the informations about the kind of connections (e.g. negotiated or not) or the result of service invocations (e.g. ok or failure reason)
- **•** as **abstractions of complex data structures**. In the initial stage of specification evolution, the internal structure of data elements is not important. The constants are later transformed into complex types in implementation directed specifications. Furthermore constants can be used instead of complex data structures to get clearer simulations of process behaviour.

Constants can be grouped into subclasses of a type. For each subclass an additional predicate is specified. These predicates have the form 'is  $subclass(x)$ ', where x is a variable or a term.

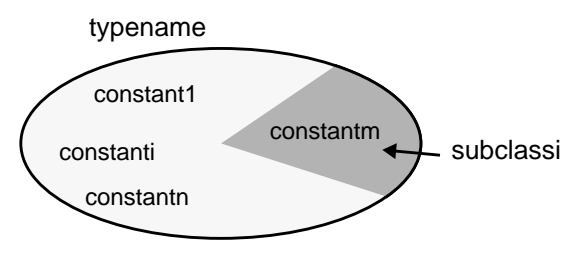

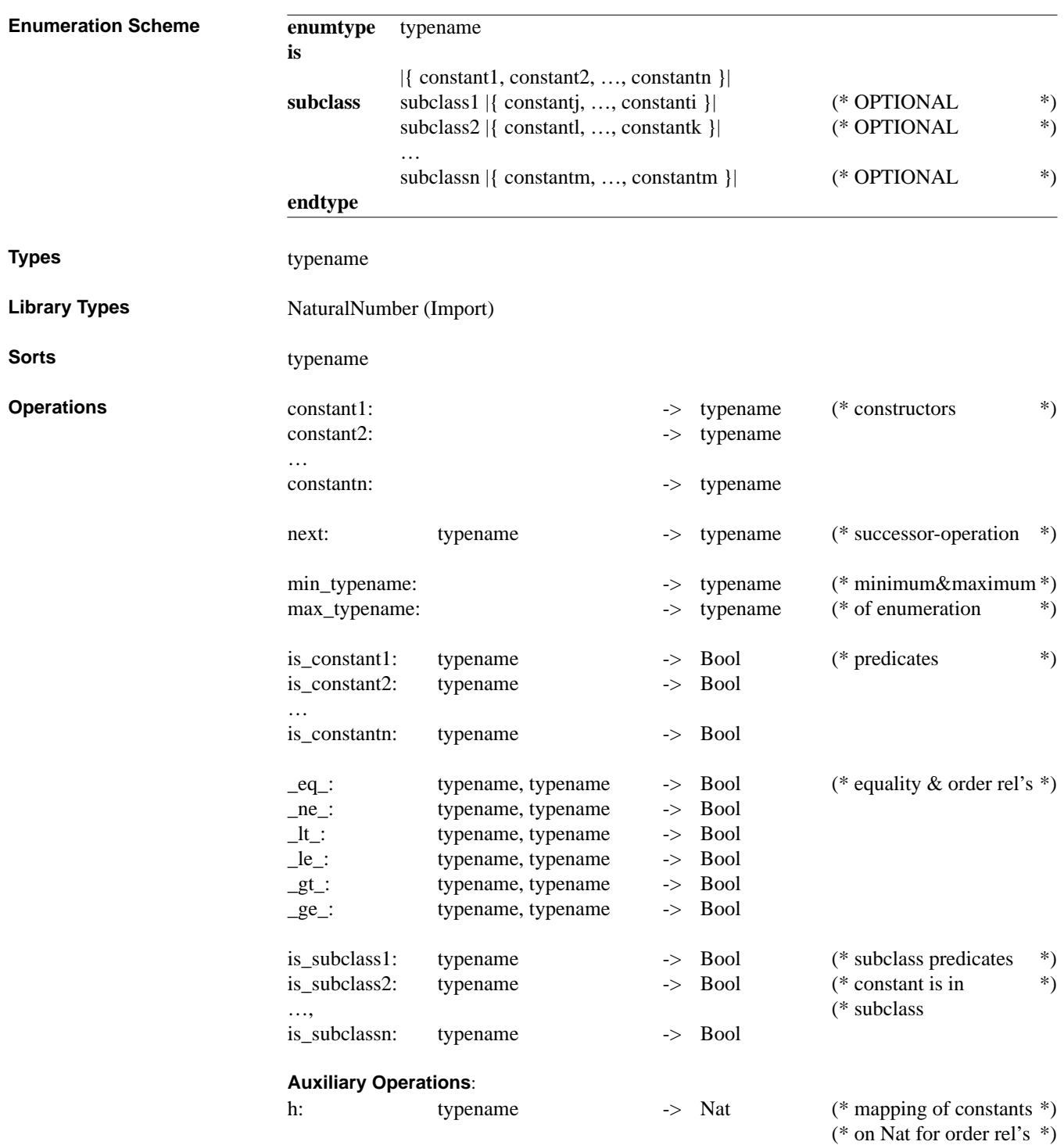

#### **UNION**

Union types construct a new data type as the union of given data types (called element types). In contrast to the type combinations of standard LOTOS, they generate a new sort that collects the data objects of the unified types. They also provide the necessary operations to manage the union like test the type of an element, select an element and set the value of an element. Usual applications of union types can be found in the field of specifying OSI-Communications, where the protocol services are grouped according to their different functionalities.

LOTOS does not include hierarchical sorts / classes in its basic mathematical model. An example of such sort hierarchies is the specification of natural numbers as a sub sort of integers. The integer sort is assignment compatible with the natural numbers, which means that a natural value can be assigned to an integer variable. LOTOS can just simulate hierarchical sorts by providing type conversion functions and predicates to test the subsort membership of values. This is done by union types.

Union types could be seen as superclasses of other types. A superclass unifies data objects that share some properties. Within a union of objects, the objects can be grouped into subclasses.

The operations that can be performed on unions are the selection of union elements and the setting of the values of union elements. It is possible to test whether a union component is of a certain type. The conceptual framework provides equality and type testing predicates and order relations on unions.

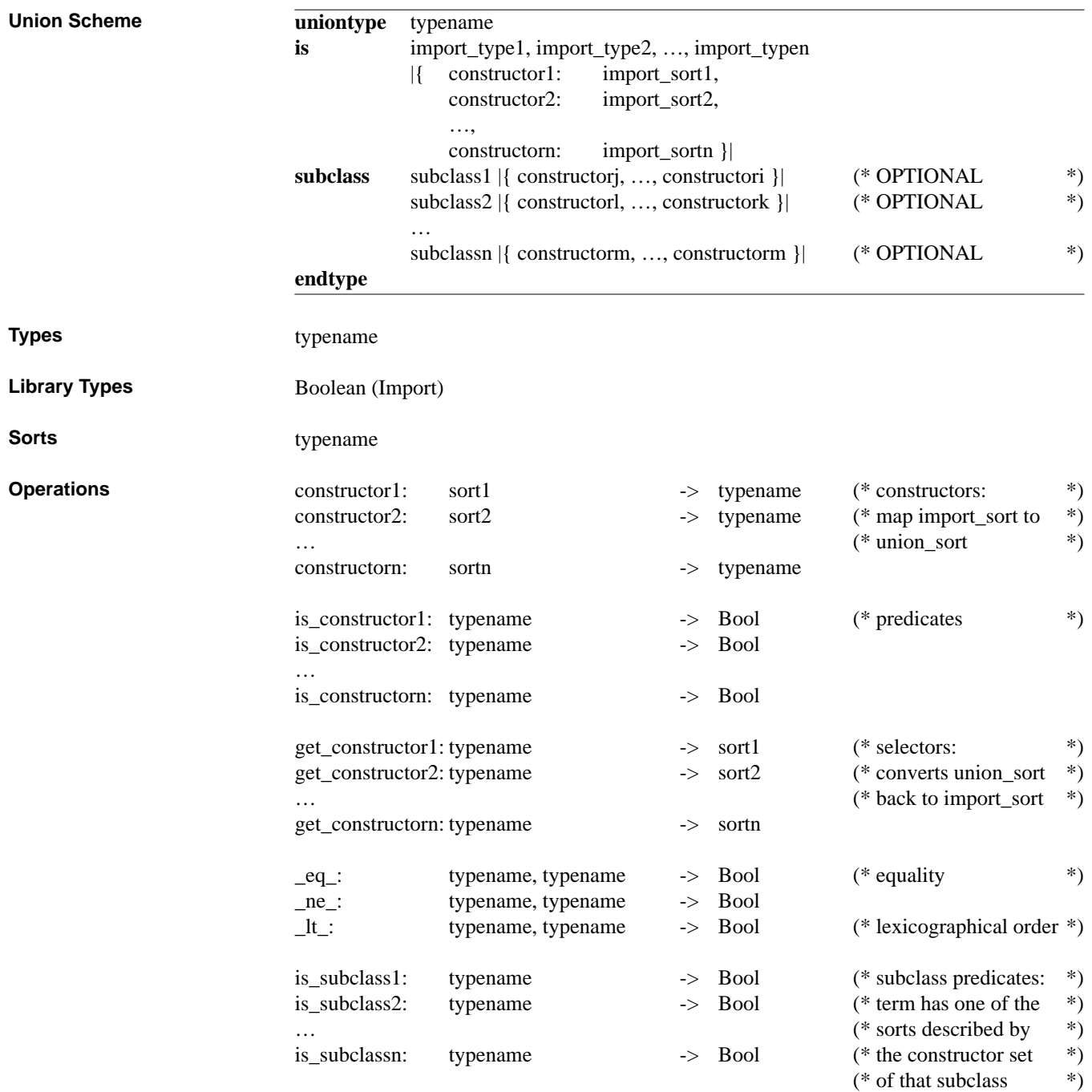

#### **SEQUENCE**

Sequences are, like arrays, ordered sequences of elements where all elements have the same sort. All components of a sequence can be read but only the outermost component can be modified. The modification of inner components is only possible by first removing one by one all components before the component can be accessed.

Sequences are used in LOTOS specifications, in case the number of components is not fixed from the beginning. An example for sequences in the OSI range are the sequences of acquaintances.

The operations on sequences are append elements to the sequence, select its head or its tail, select the *n*th element of a sequence concatenate two sequences and get the length of a sequence. The conceptual framework provides equality and type testing predicates and order relations on sequences.

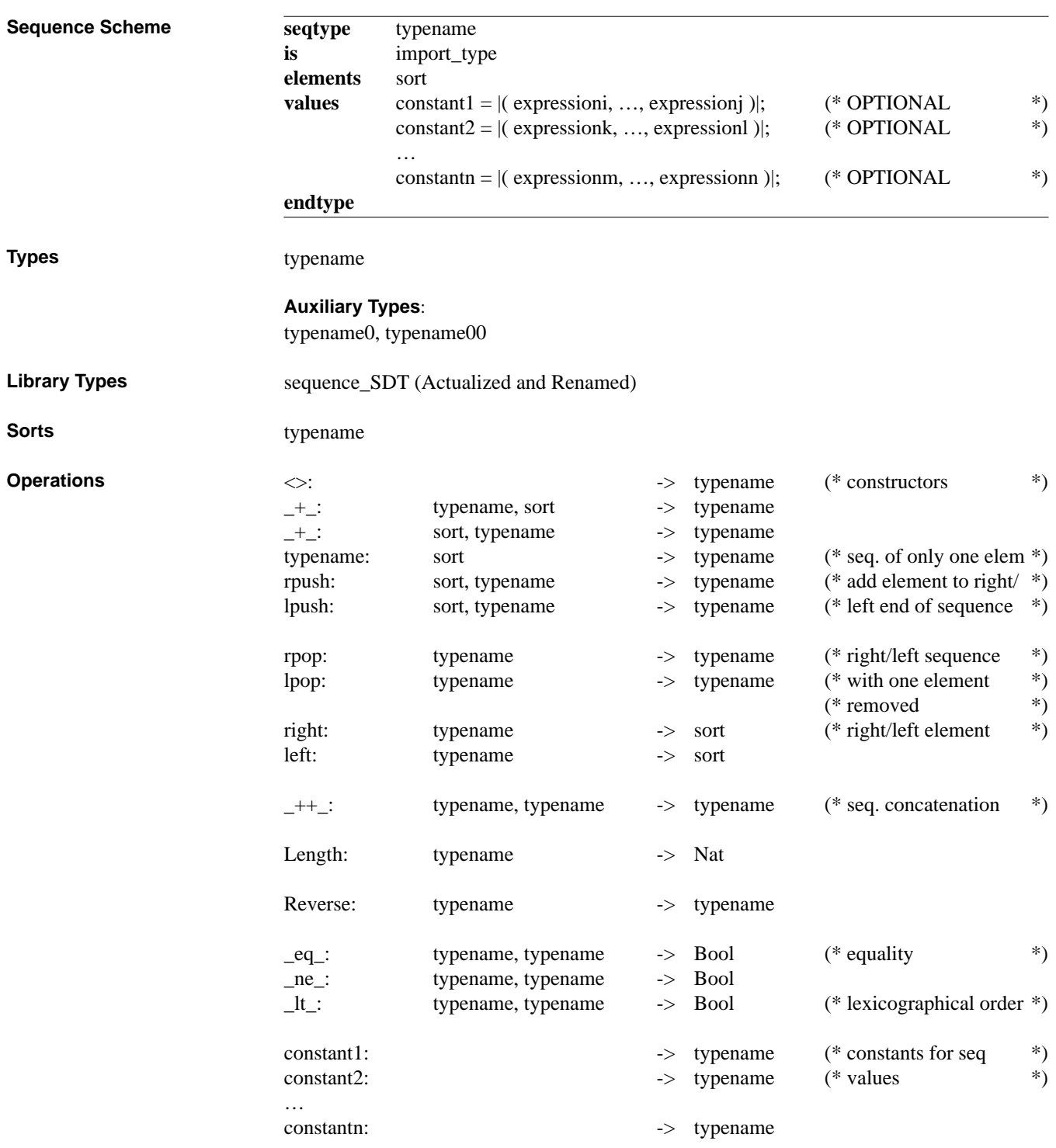

Sets are collections of elements where all elements have the same sort. Unlike sequences, sets are not ordered.

The usual operations on sets the test of membership for values, the union and intersection of sets and the test if one set is a subset of another one.

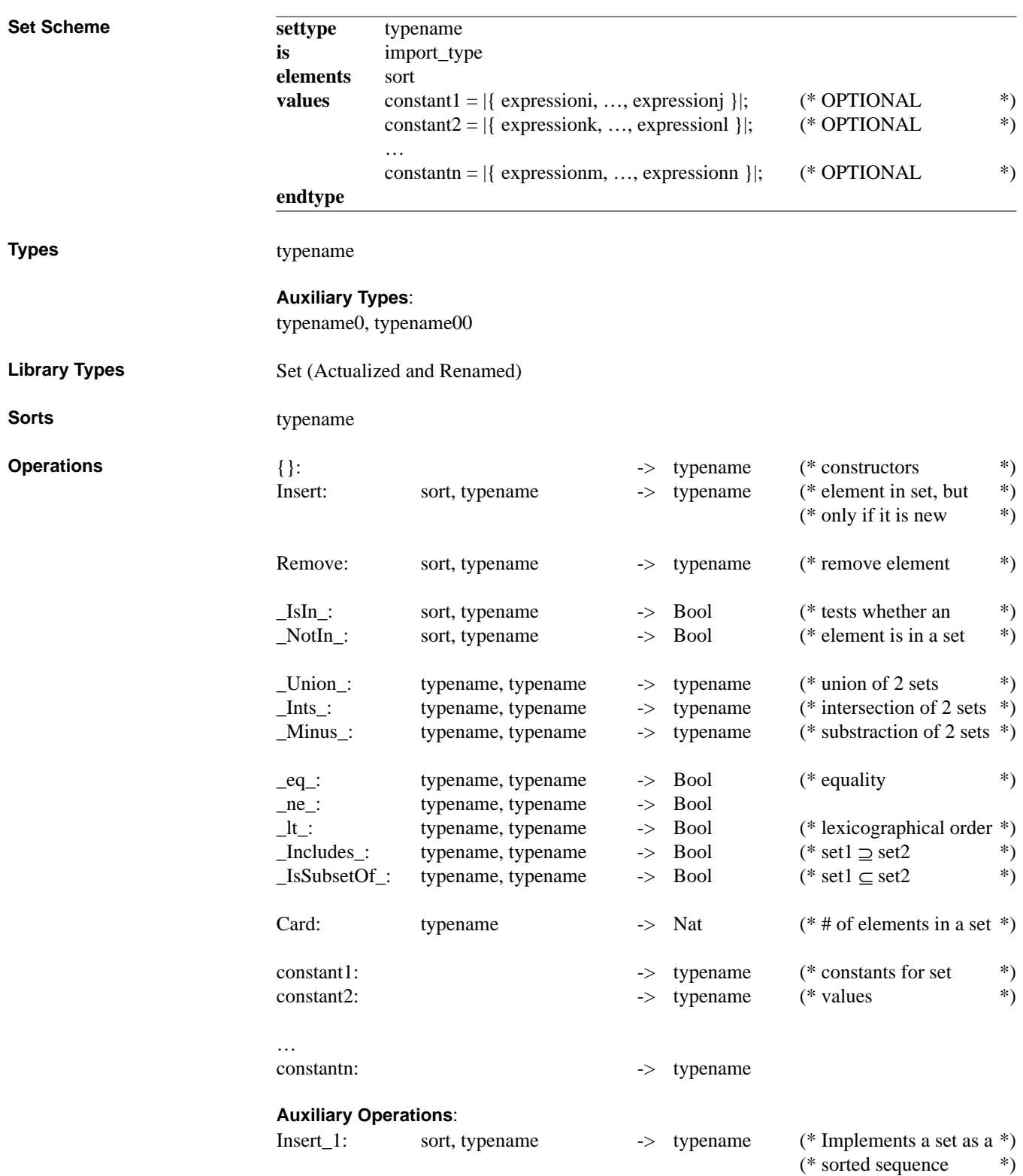

#### **ARRAY**

An array is a finite sequence of fixed length with elements over the same type. The single elements of an array are accessed by an index value, specifying the number of the desired element in the array. The number of elements of an array is specified by the range of the index values. Arrays can be nested. The depth of the nesting specifies the dimension of the array, which is also called an *n*-dimensional array.

Array types are used in the specification for mathematical applications, like matrixes, as coordinates of geometrical data elements, for the encoding of characters, for the control information of low level devices, etc.

The operations that can be performed on arrays are the selection of array elements and the setting of the values of array elements. The conceptual framework provides equality and order relations on arrays.

The index range '[*n*..*m*]' has a lower limit '*n*' and an upper limit '*m*'. The number of array elements is '*m*-*n*+1'. The lower border must always be less or equal to the upper one. The *n*dimensional array is specified by *n* index ranges ('*n*..*m*').

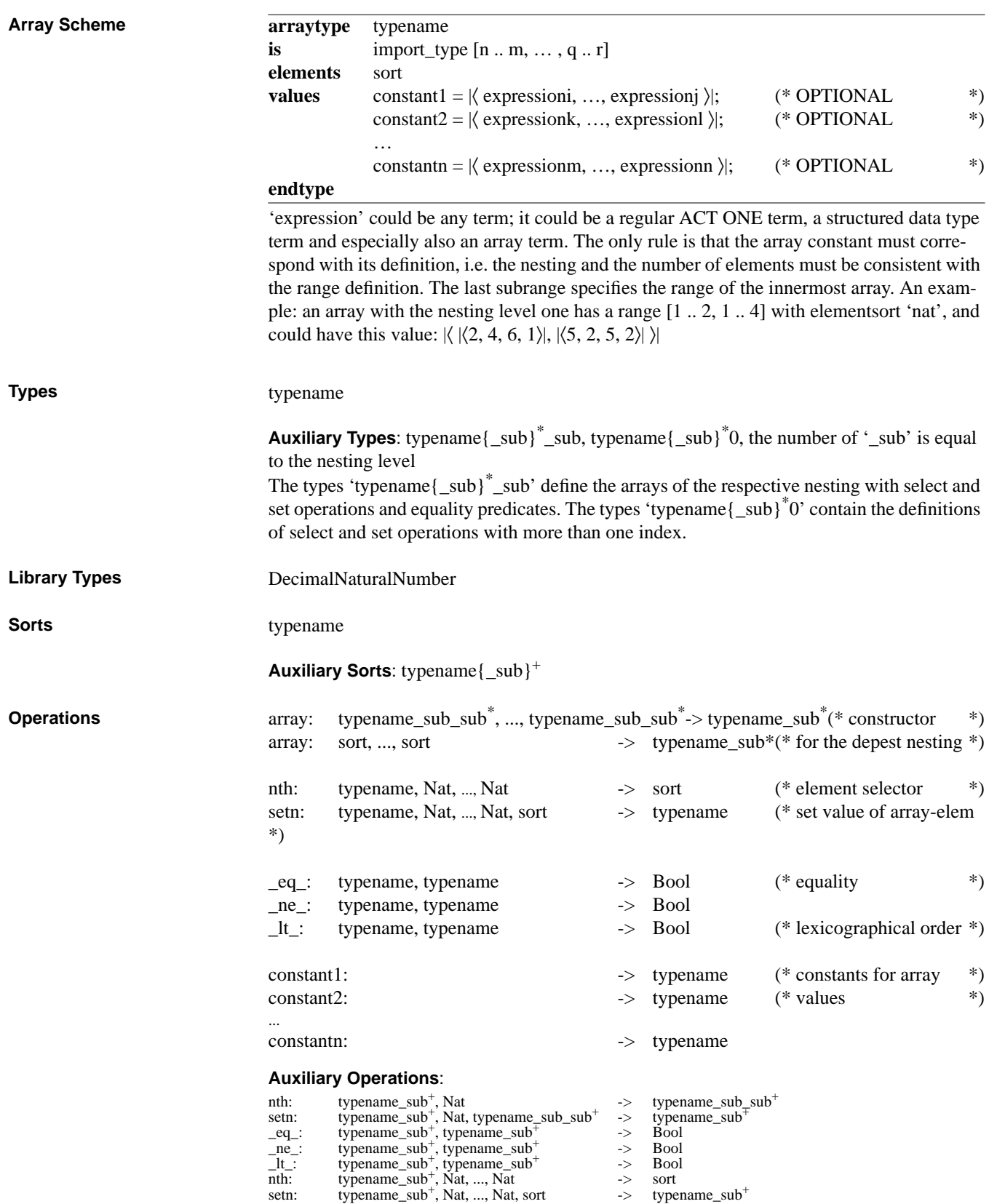

*Signatures of Translated Structured Data Types* **17**

#### **RECORD**

A records is a collection of a fixed number of components that may be written down in any order. Each record component has its own type. The components of a record are accessed by field selectors that are associated to them. Records can have optional components, this means that these components might be omitted in the definition of a record. A field can have a default value, which is used in case a component is omitted in the definition.

Records are used in a wide range of applications. They are useful in all applications where multiple informations of different types are associated to one element. In OSI specifications, the records are used for service primitives. An other example of records are files in a data base.

Operations on records are the selection of record components and the setting of the values of record components. It is possible to test whether a component of a record is set. This test is useful before the selection of a component, because the operation is only defined if the record component is set. Another available predicate gives information, about the completeness of a record, i.e. tests whether all mandatory components are set. The conceptual framework provides equality and order relations on records.

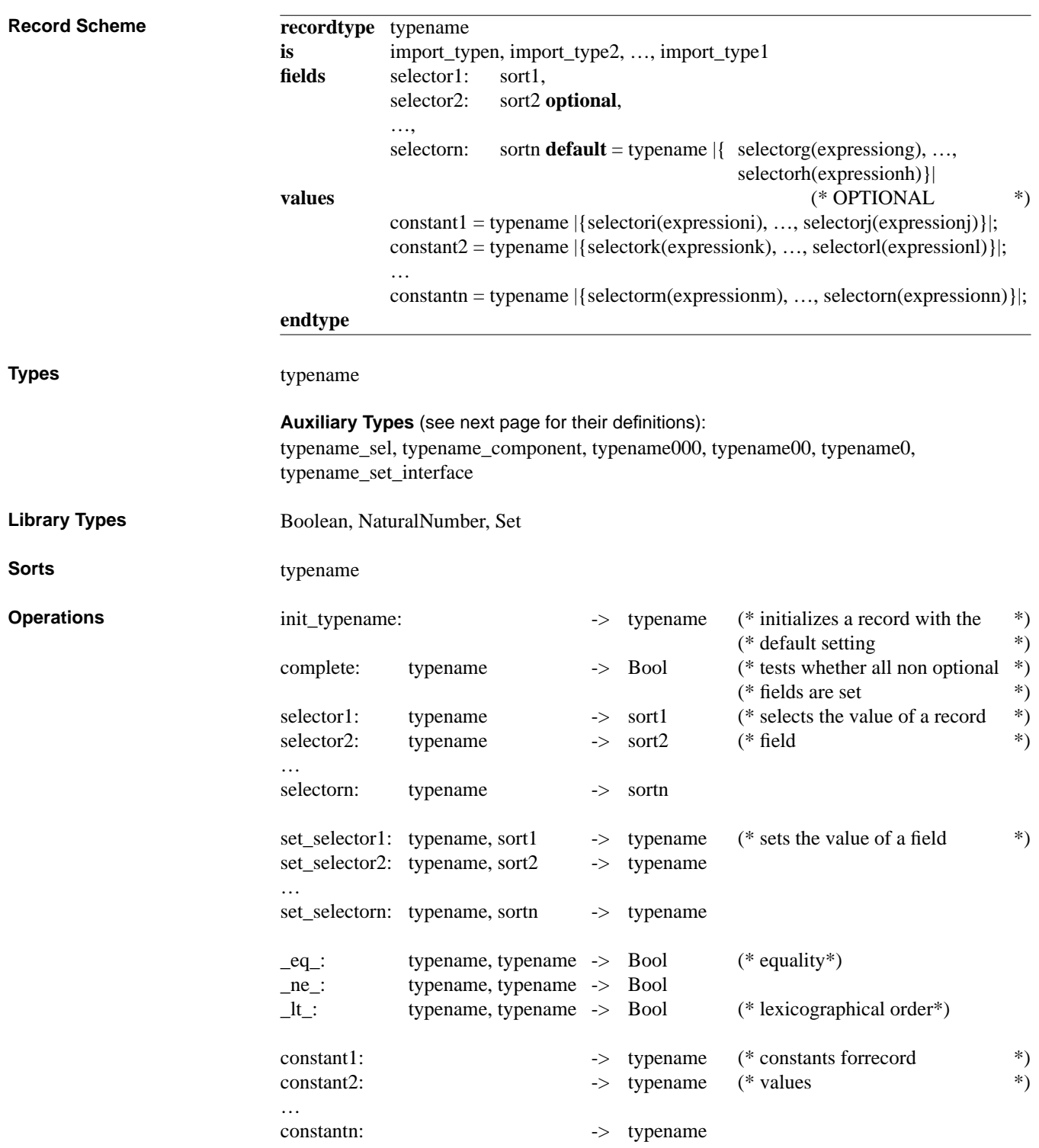

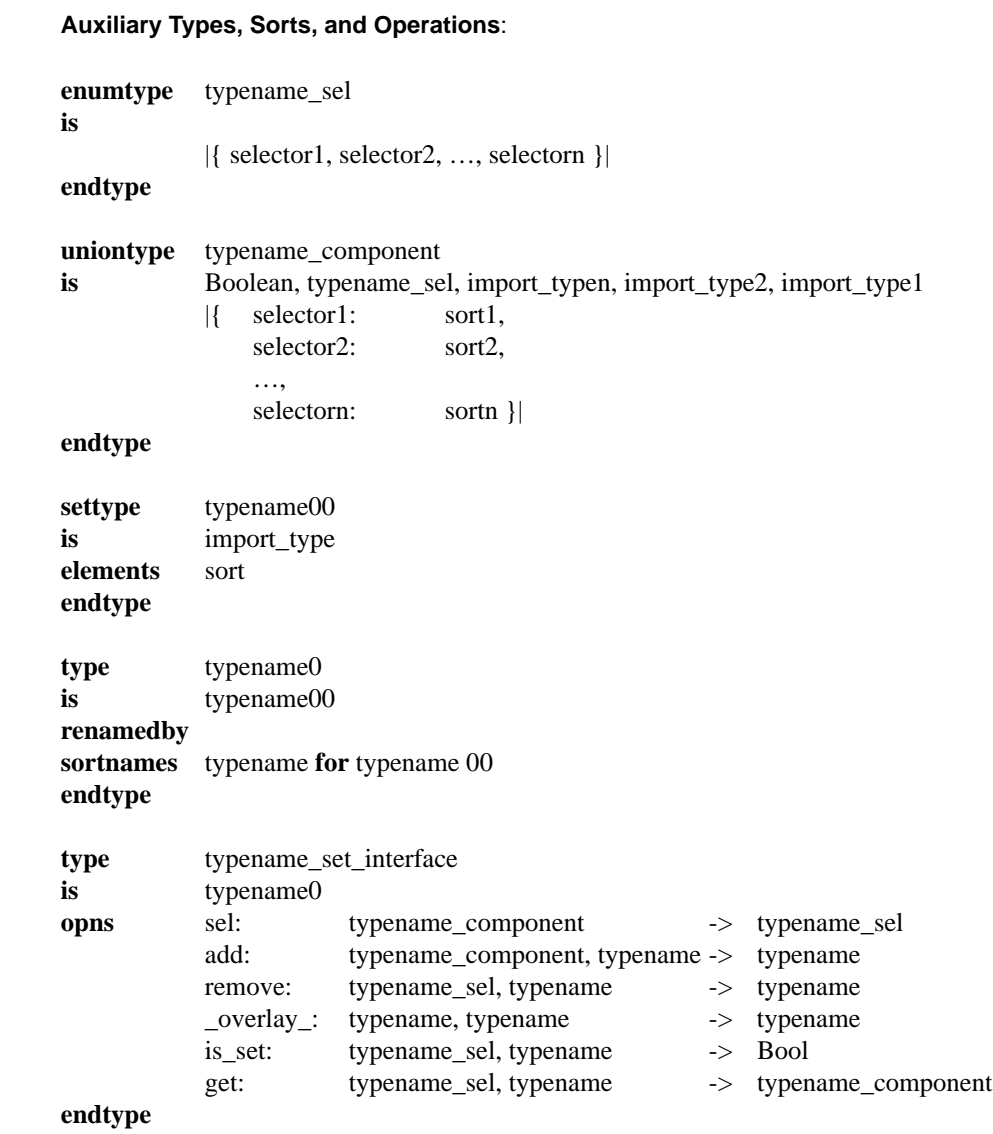

**Dependencies of Generated Types**

# *Formal Syntax Definition of Structured Data Types*

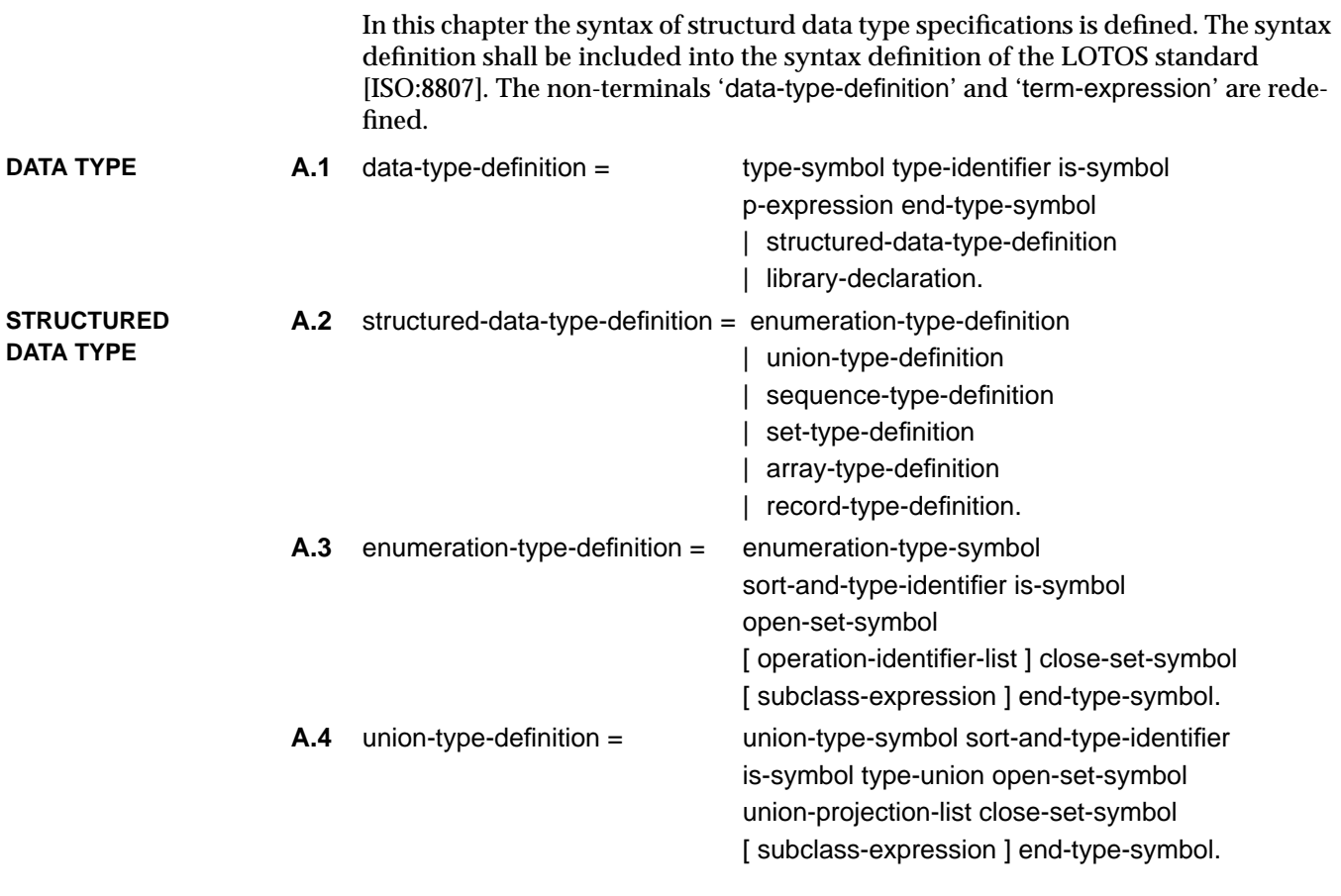

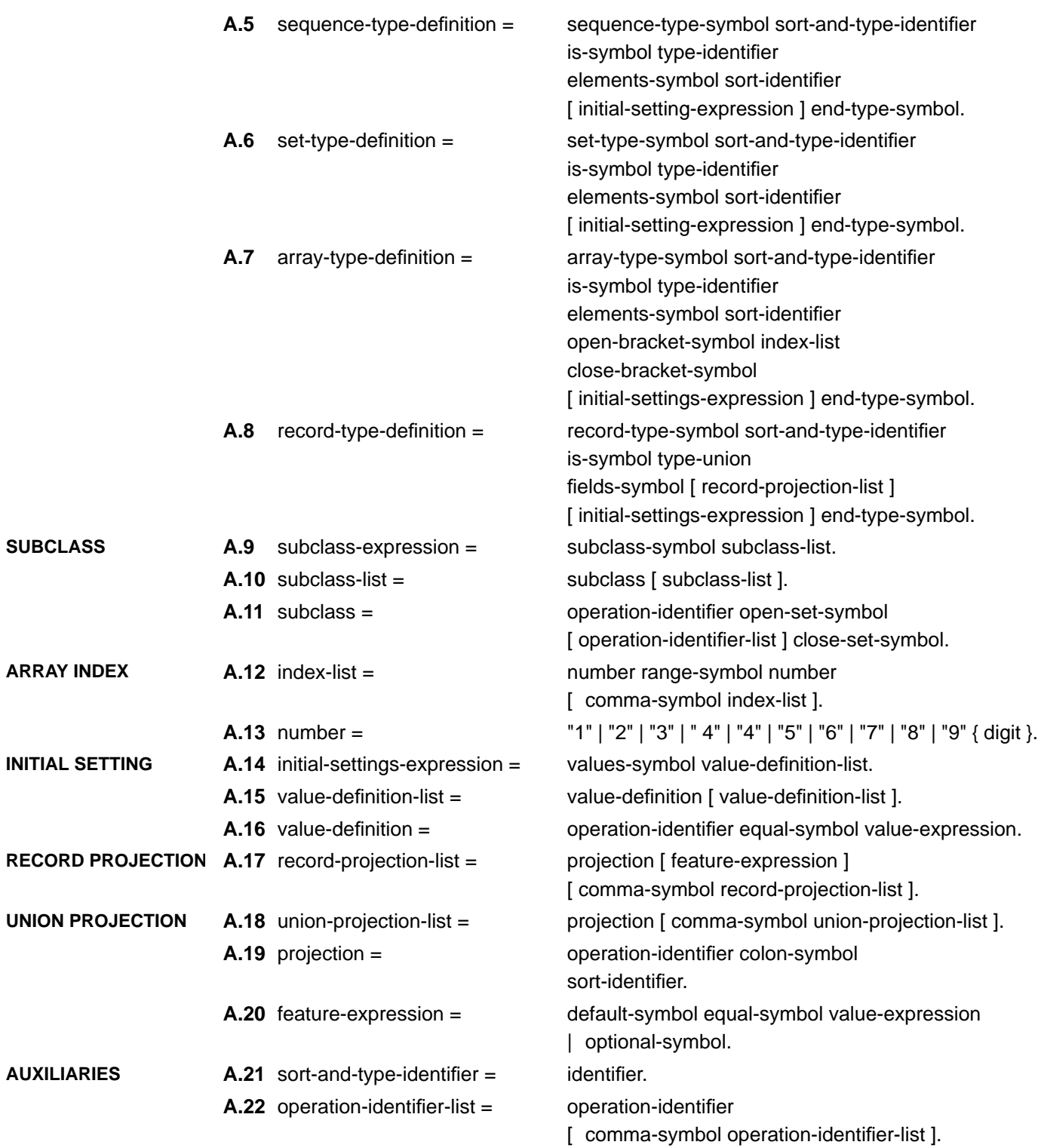

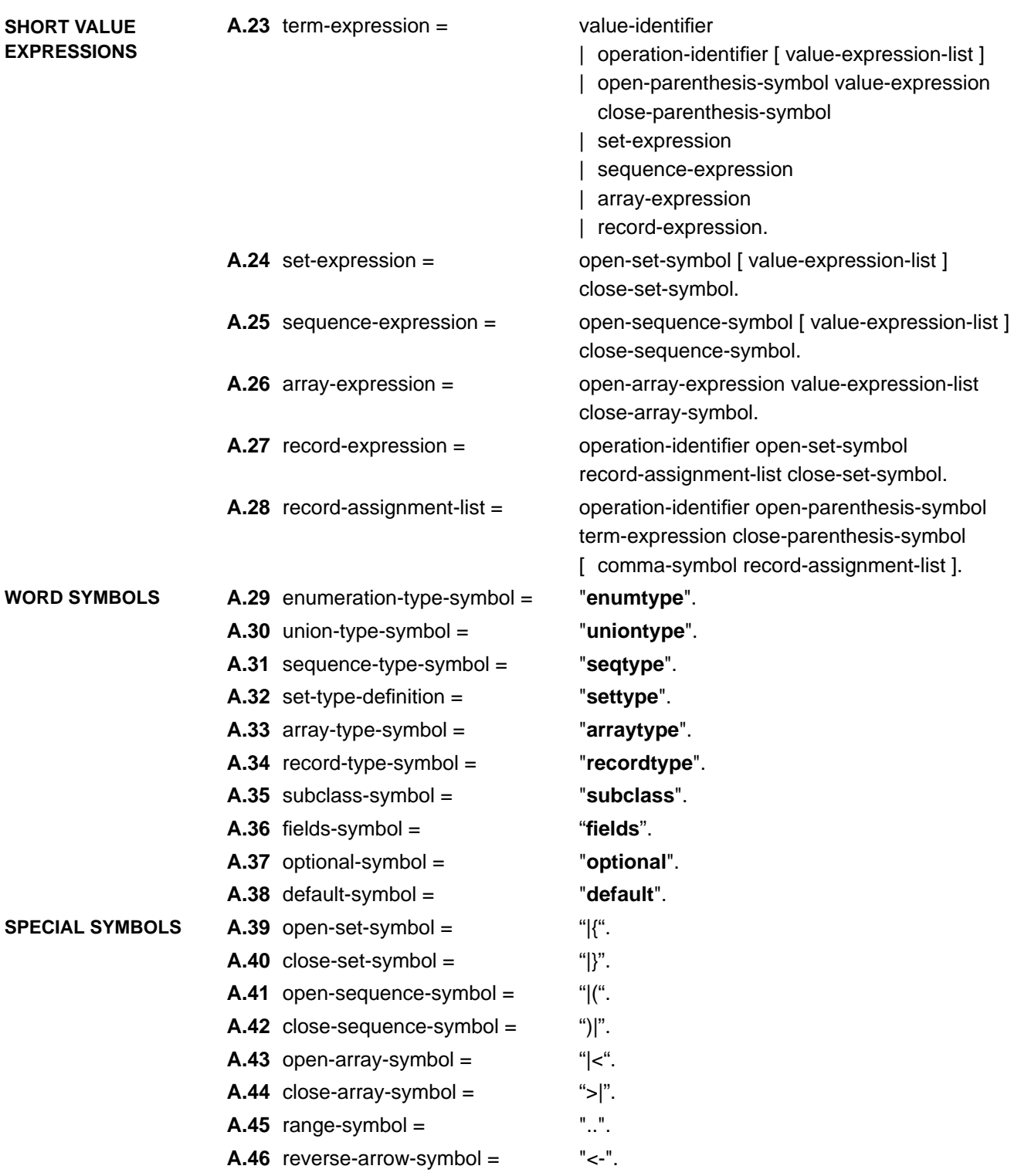

# *Installation of the Structured Data Type Translation Tool 'pao2ao'*

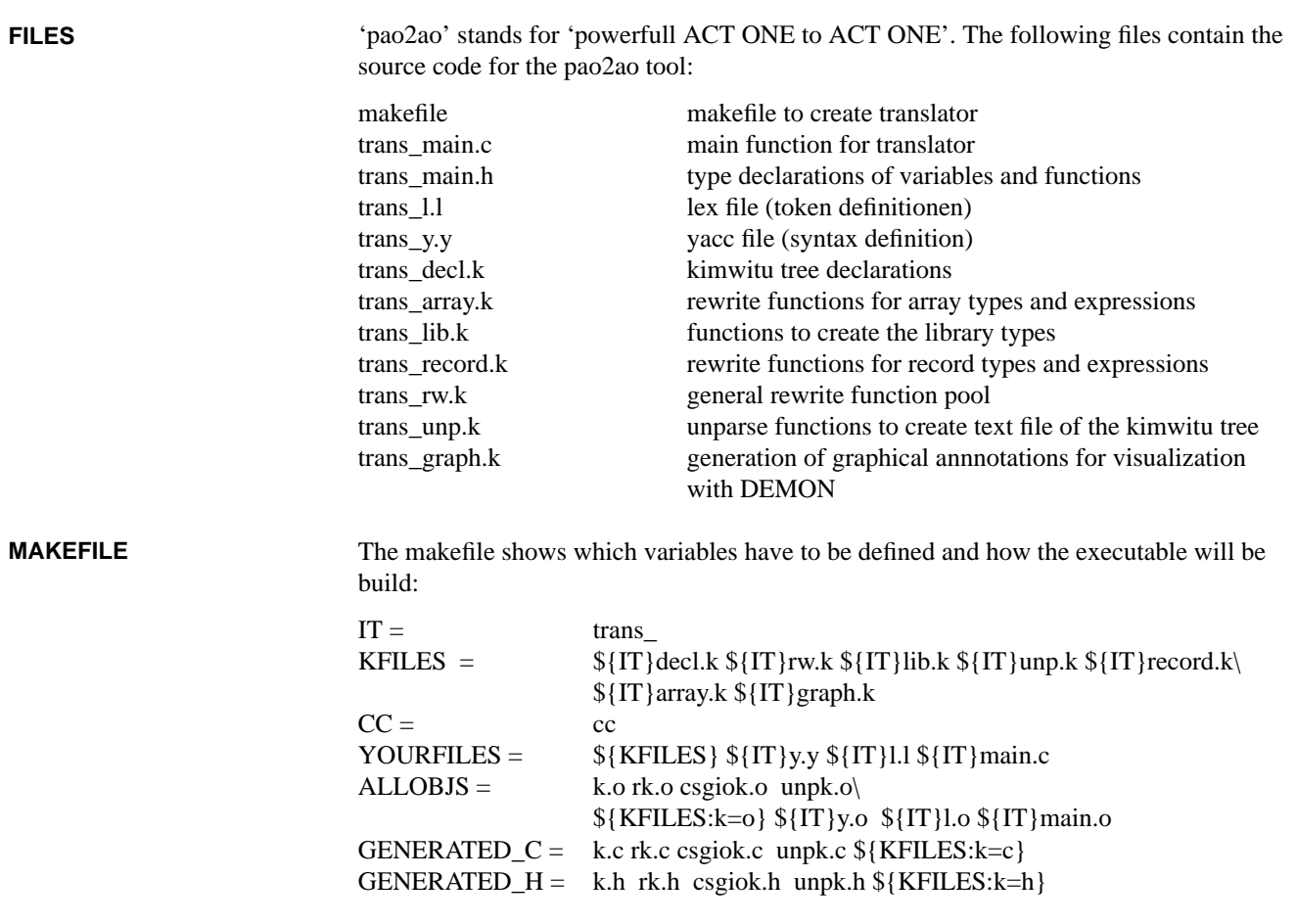

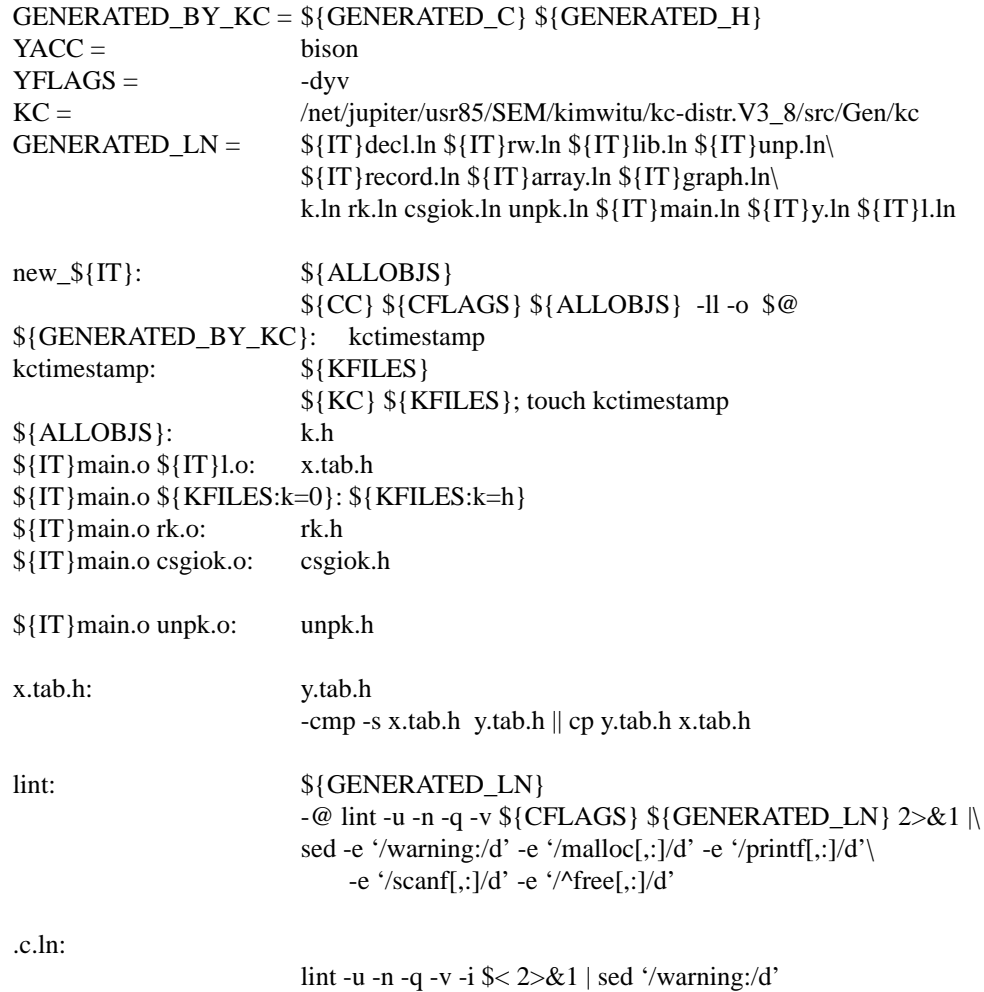

# *Annex Signatures of Library Types*

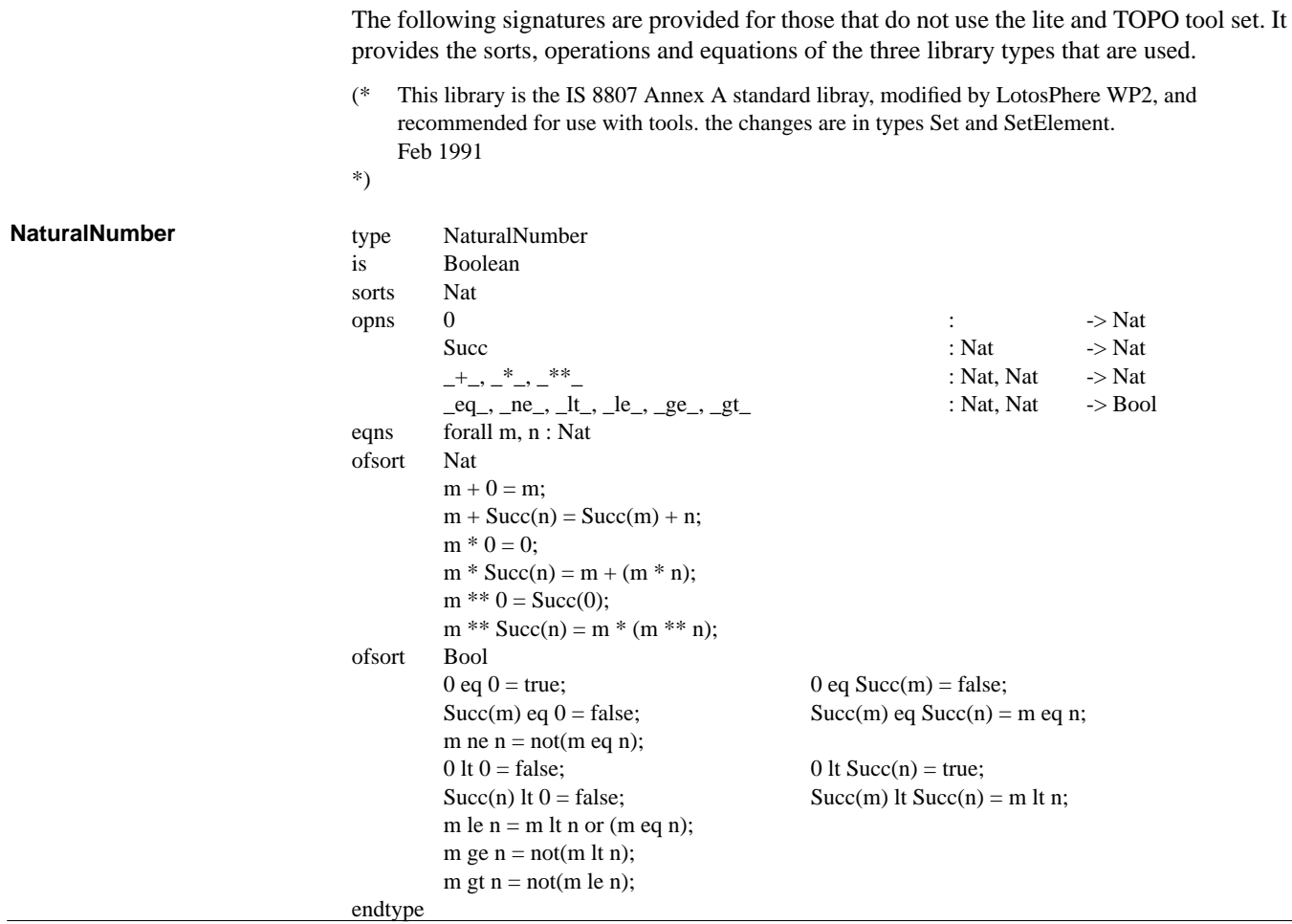

**String**

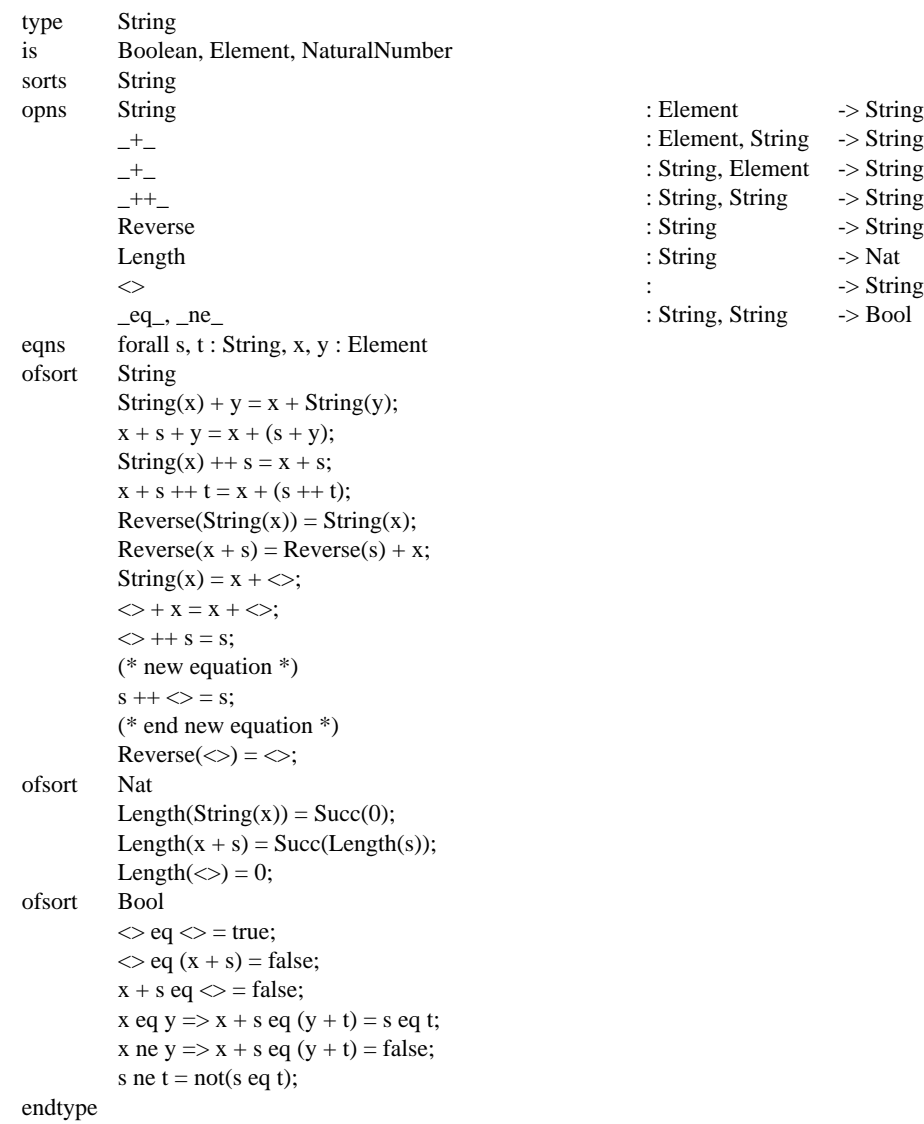

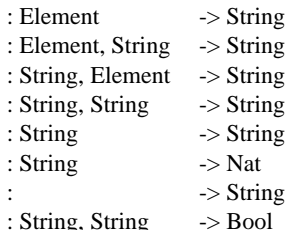

**Set**

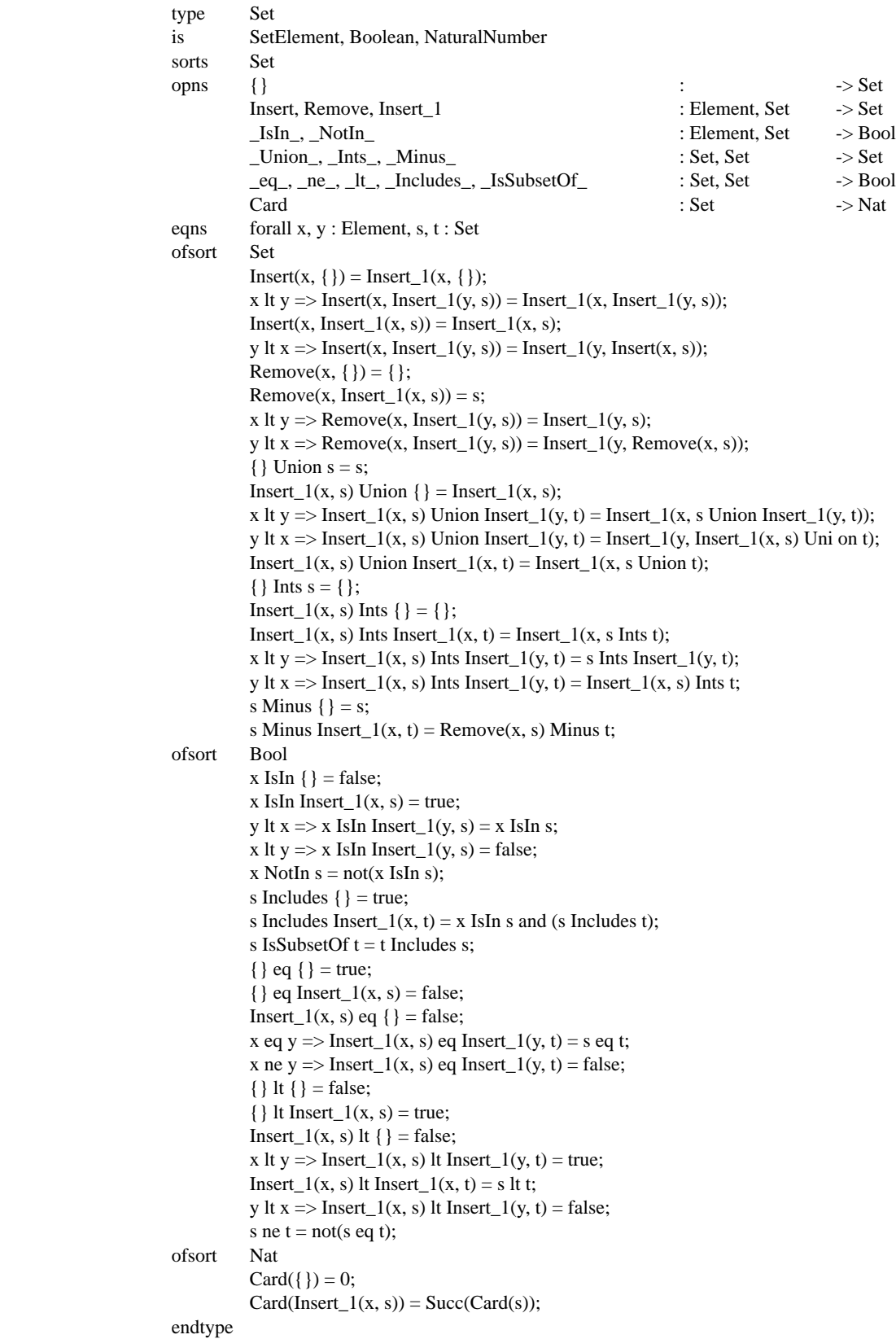

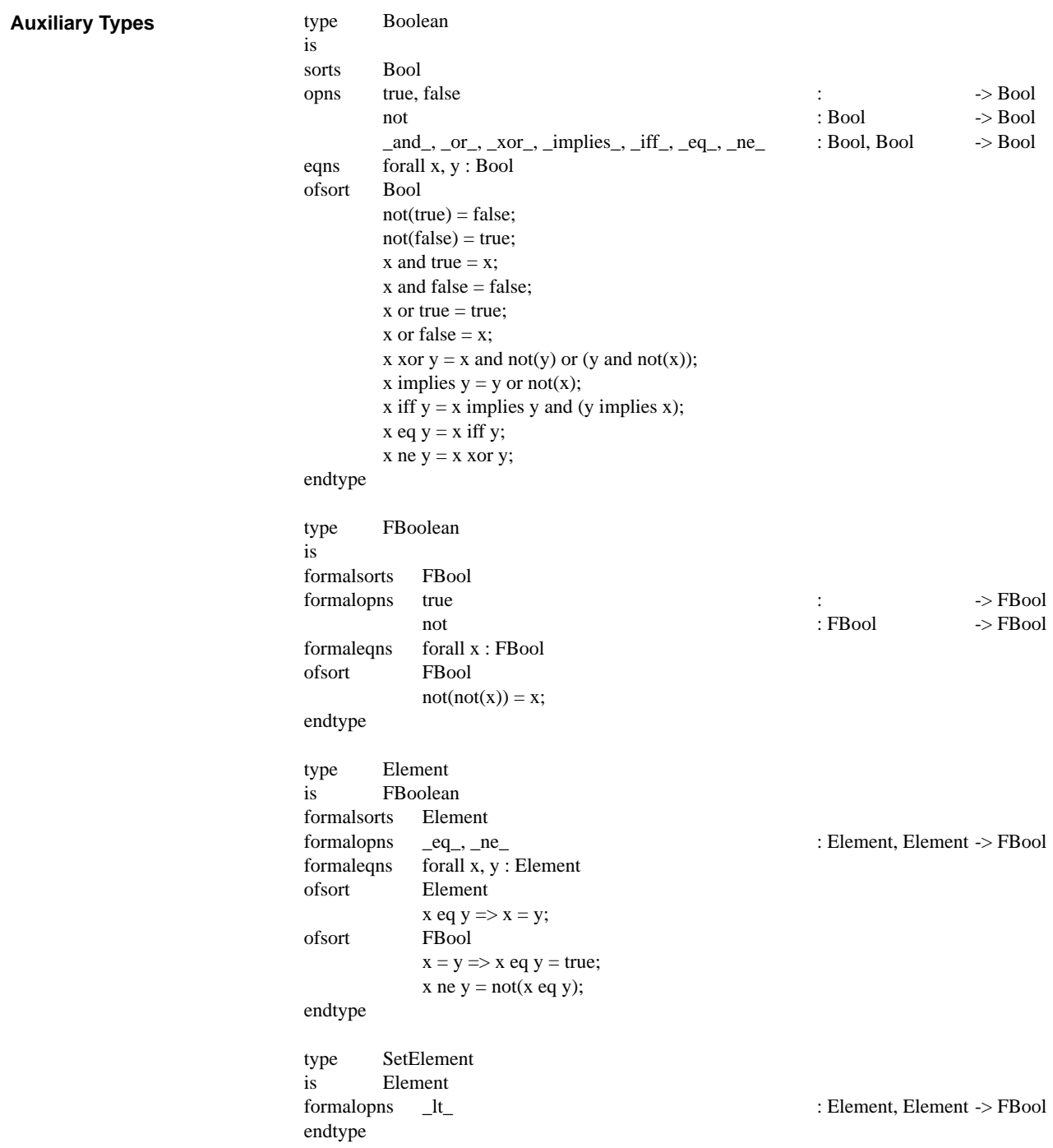